### **AMS Software**

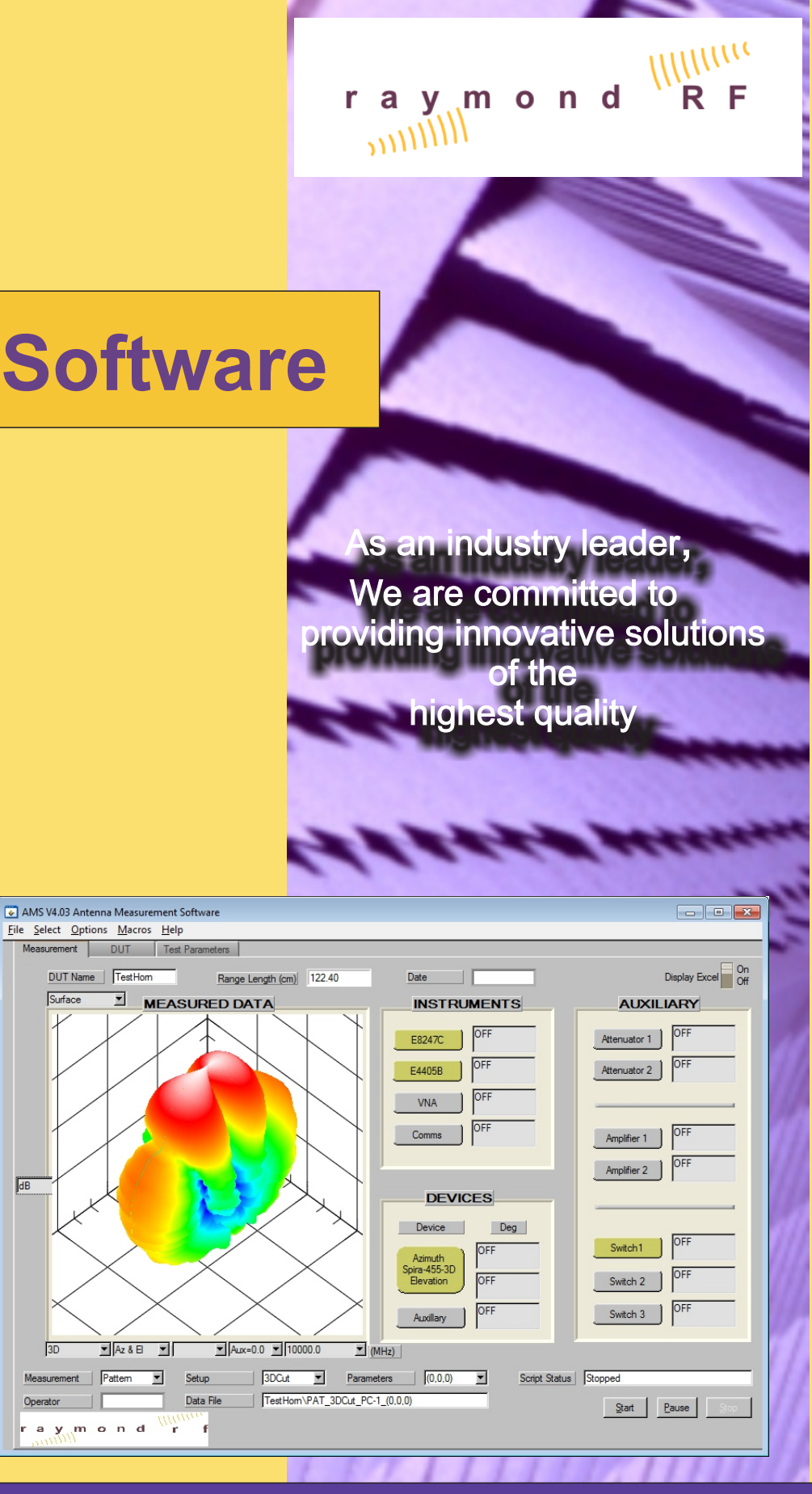

# 613-454-5707 Ottawa, Ontario 613-454-5707 Ottawa, Ontario

DUT Name | TestHom

 $\n **Az** & **B** \n **F**$ 

 $\sqrt{\overline{\mathsf{dB}}}$ 

### www.raymondrf.ca www.raymondrf.ca

Modular Designed Software linked with TCP/IP ActiveX TM Graphing 2-D and 3-D Capability Testing Sequences controlled through Script Language Antenna Patterns in Polar, Rectangular, 3-D Stand alone Equipment Drivers linked with TCP/IP Data management with ActiveX link to Microsoft Excel TM Report management with ActiveX Microsoft Word TM Upgrades for 2 years

#### **Recommended System Requirements**

Microsoft Windows XP, Vista, 7, 8 2 GB RAM 5 GB free hard drive space National Instruments GPIB card (Note: USB-A is not supported) Microsoft ActiveX, Excel, Word, XP and Vista are trademarks of Microsoft Corp.

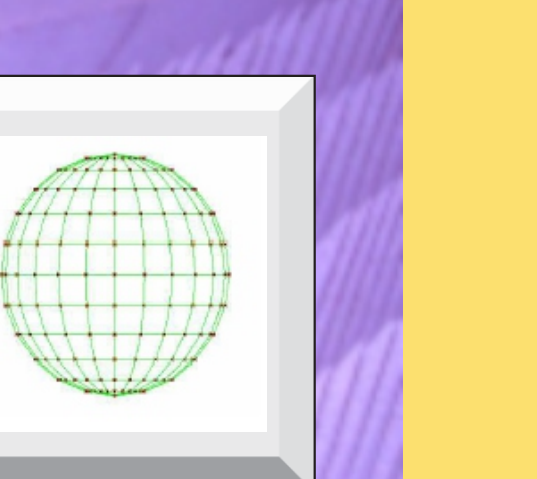

## **AMS Software**

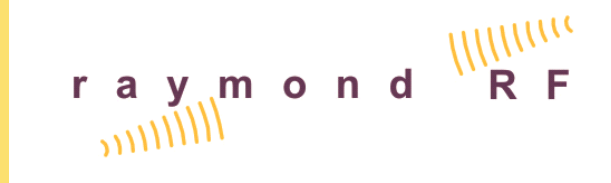

### **AMS Version 4.0**

3994 Elphin Maberly Rd PO Box 23072, Ottawa, Ontario Canada K2A 4E2

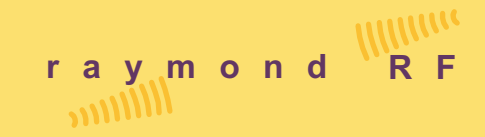

### www.raymondrf.ca 613-454-5707 Ottawa, Ontario

#### r a y m o n d R F  $\frac{1}{100}$

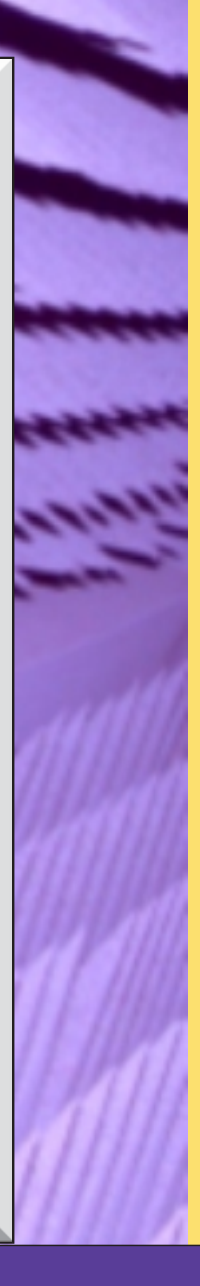

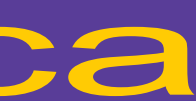

### **AMS Software**

# **System Features**

### Antenna Measurement Software

Antenna Measurement Software (AMS) performs 2-D (polar/rectangular) and 3-D (spherical) antenna pattern measurements for passive antennas and active wireless mobile stations (cell phones). Insertion loss of passive devices is included as part of the calibration component. Data management and reporting of antenna properties such as half power beam-width, directivity, gain, radiation efficiency, total radiated power, and total isotropic sensitivity. AMS performs all measurements required by the CTIA Overthe-Air Performance Test Plan.

Insertion Loss / Gain measurements can be made on cables, preamps and attenuators as part of the calibration process.

#### **Data Management**

AMS links to Microsoft Excel through ActiveX. Custom spreadsheets can be developed and linked to the AMS data window. Standard spreadsheets are included and custom data analysis is very flexible.

#### **Report Generation**

AMS links to Microsoft Word through ActiveX. Custom reports can be developed and linked to the AMS report window. Standard report templates are included and custom report generation is very flexible.

#### **RF Test Equipment**

AMS controls popular Vector Network Analyzers, Spectrum Analyzers, Power Meters, Receivers, Signal Generators, Base Station Simulators, Remote Attenuators and RF switches. Control can be accomplished through Ethernet, GPIB, or RS232. Drivers are supplied with Raymond RF Single Axis SD-455, and Dual Axis SD-455-3D Positioners and custom drivers can be created for non Raymond RF Antenna Positioners. Compatible with National Instruments GPIB, Ethernet and RS232 (USB-A not supported).

#### **Test Equipment Setups**

Transmit and Receive equipment setups are easily set up and modified on a familiar hierarchy tree. Multiple Setups for each type of test can be saved for easy retrieval.

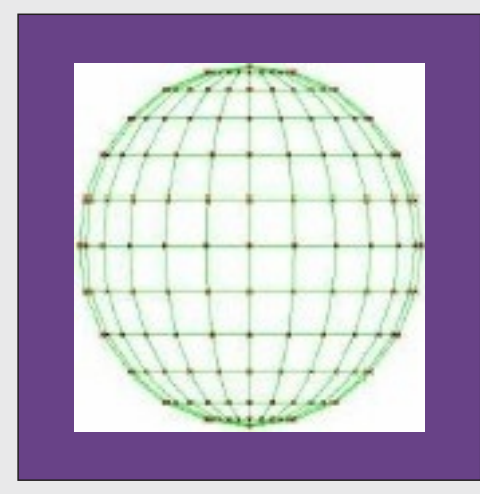

#### **Measurement**

Once the DUT is in place and the appropriate information is entered, all Measurement Parameters are selected from the main Measurement Tab, and the measurement is run. The script file is run and measured (raw) data is stored to a text file and measured results are plotted in real time. Feedback from each device is also displayed in real time. Flexible design allows all Test Equipment and Positioners to optionally be controlled manually. Comes with standard Test Script and custom Test Script are available.

Polar (Azimuth) Patterns: Single and Dual Polarization Tests, Scalar, Vector, Sensitivity Polar (Elevation) Patterns: Single and Dual Polarization Tests, Scalar, Vector, Sensitivity Spherical Patterns: Single and Dual Polarization Tests, Scalar, Vector, **Sensitivity** Insertion Loss / Gain testing of passive and active devices

#### **Graphing**

Advanced ActiveX graphing capabilities allow acquired data to be displayed in a variety of 2-D and 3-D formats. Data is linked to Excel through ActiveX, so it can be reviewed on the AMS Data tab or directly with Excel. Data can be manipulated in Excel and linked back to the AMS Measurement software. This feature allows users to develop their own data correlation / manipulation algorithms.